# Abstraction-Based Segmental Simulation of Chemical Reaction Networks

Computational Methods in Systems Biology (CMSB 2022)

Martin Helfrich <sup>®</sup> Milan Češka <sup>®</sup> Jan Křetínský <sup>®</sup> Štefan Martiček <sup>®</sup> September 14, 2022

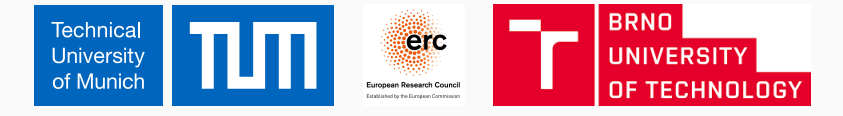

#### Chemical Reaction Networks (CRN):

- Model real-world biochemical systems
- Many applications (e.g. in medicine & molecular programming)

#### Chemical Reaction Networks (CRN):

- Model real-world biochemical systems
- Many applications (e.g. in medicine & molecular programming)

#### Transient analysis:

- "How does the system evolve?"
- Hard because of complex dynamics, state-space explosion, stochasticity, stiffness, and multimodality
- Two approaches:
	- Direct (numerical)
	- Indirect (using many trajectories)

#### Chemical Reaction Networks (CRN):

- Model real-world biochemical systems
- Many applications (e.g. in medicine & molecular programming)

#### Transient analysis:

- "How does the system evolve?"
- Hard because of complex dynamics, state-space explosion, stochasticity, stiffness, and multimodality
- Two approaches:
	- Direct (numerical)
	- Indirect (using many trajectories)

#### This Work

**Goal:** compute many simulations fast

#### Chemical Reaction Networks (CRN):

- Model real-world biochemical systems
- Many applications (e.g. in medicine & molecular programming)

#### Transient analysis:

- "How does the system evolve?"
- Hard because of complex dynamics, state-space explosion, stochasticity, stiffness, and multimodality
- Two approaches:
	- Direct (numerical)
	- Indirect (using many trajectories)

#### This Work

- **Goal:** compute many simulations fast
- **Idea**: using memorization

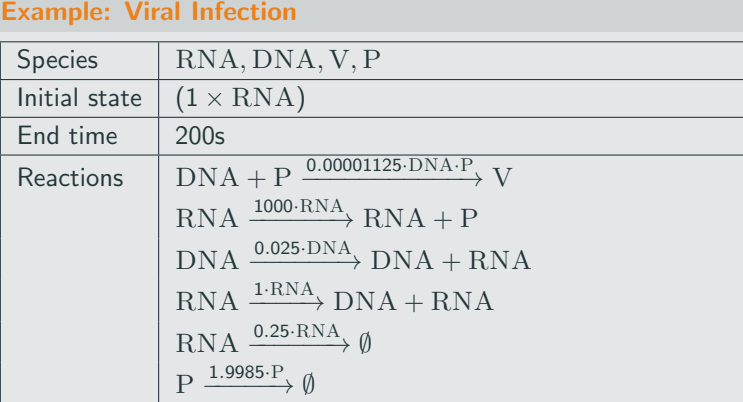

- Evolution governed by Chemical Master Equation
- Gives rise to discrete-space continuous-time Markov chain (CTMC)

#### Gillespie's stochastic simulation algorithm (SSA) [\[3\]](#page-63-0)

Sample one reaction at a time

#### Gillespie's stochastic simulation algorithm (SSA) [\[3\]](#page-63-0)

Sample one reaction at a time

$$
t = 0s \qquad \qquad \bullet
$$
  

$$
S_{\text{init}}
$$

Start in initial state.

#### Gillespie's stochastic simulation algorithm (SSA) [\[3\]](#page-63-0)

Sample one reaction at a time

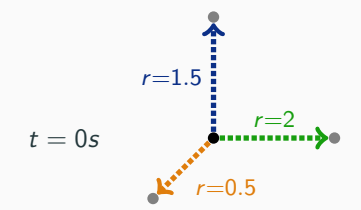

Compute rate of all reactions according to their propensity functions.

#### Gillespie's stochastic simulation algorithm (SSA) [\[3\]](#page-63-0)

Sample one reaction at a time

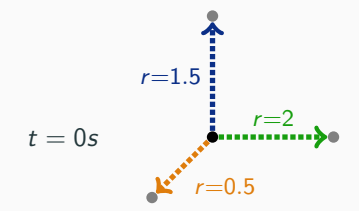

Time until the next reaction:  $\Delta t \sim EXP(0.5+2+1.5)$ Probability of reactions:  $\frac{0.5}{4}, \frac{2}{4}, \frac{1.5}{4}$ 

#### Gillespie's stochastic simulation algorithm (SSA) [\[3\]](#page-63-0)

Sample one reaction at a time

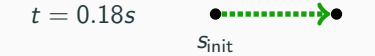

#### Gillespie's stochastic simulation algorithm (SSA) [\[3\]](#page-63-0)

Sample one reaction at a time

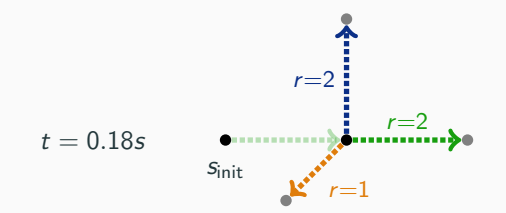

Time until the next reaction:  $\Delta t \sim EXP(1+2+2)$ Probability of reactions:  $\frac{1}{5}, \frac{2}{5}, \frac{2}{5}$ 

#### Gillespie's stochastic simulation algorithm (SSA) [\[3\]](#page-63-0)

Sample one reaction at a time

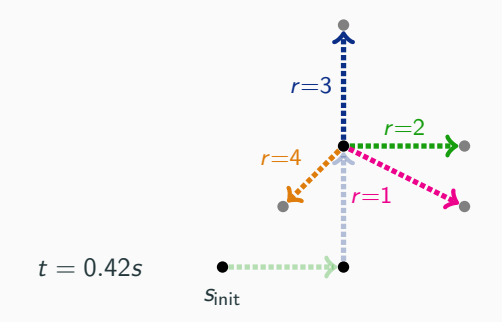

Time until the next reaction:  $\Delta t \sim EXP(4+2+3+1)$ Probability of reactions:  $\frac{4}{10}$ ,  $\frac{2}{10}$ ,  $\frac{3}{10}$ ,  $\frac{1}{10}$ 

#### Gillespie's stochastic simulation algorithm (SSA) [\[3\]](#page-63-0)

- Sample one reaction at a time
- May take a long time

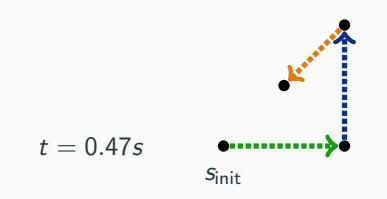

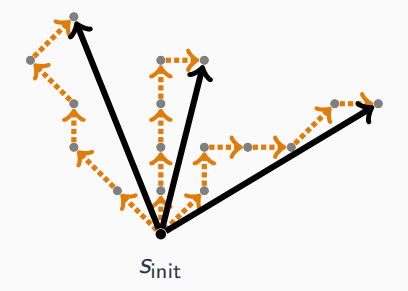

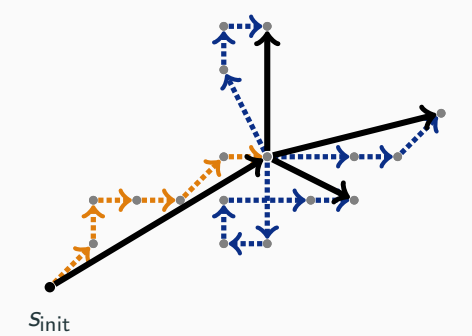

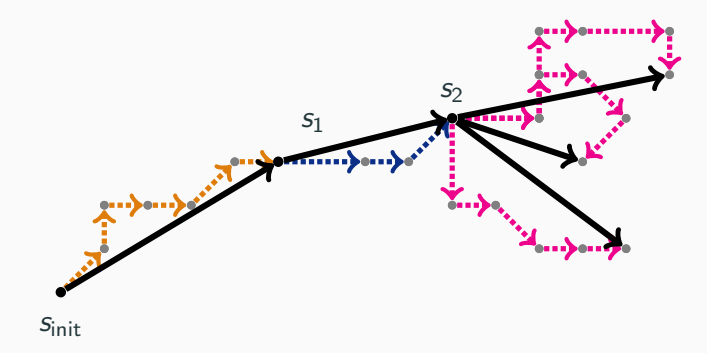

Precompute *k* short trajectories (called segments) for each state.  $\rightarrow$  Simulate by sampling segments instead of single reactions.

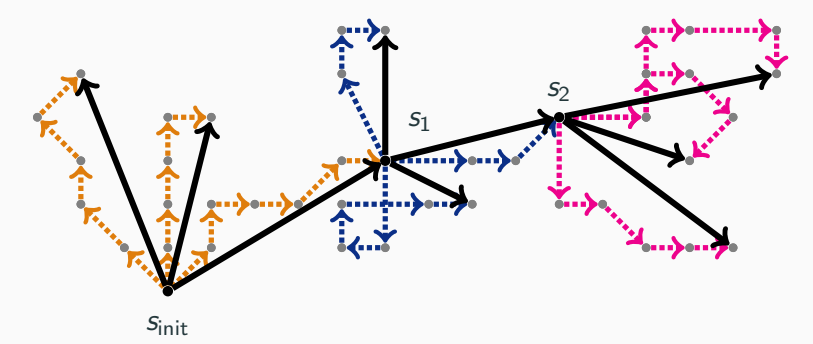

much faster!

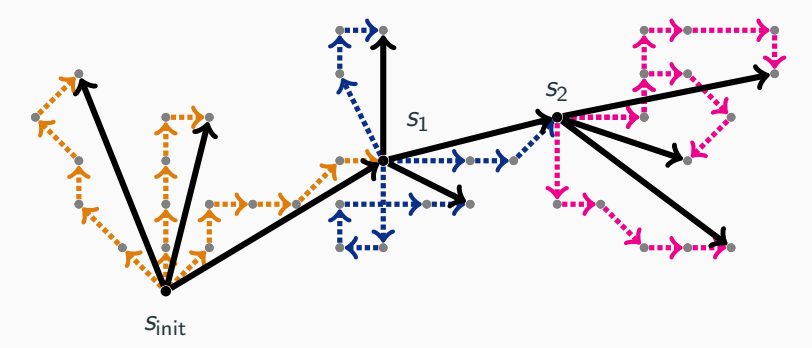

- much faster!
- Problem: many states  $\rightarrow$  too inefficient

Idea: Do not treat every state separately!

- Idea: Do not treat every state separately!
- States with similar species counts have similar propensities
	- $\rightarrow$  their behave similarly

- Idea: Do not treat every state separately!
- States with similar species counts have similar propensities  $\rightarrow$  their behave similarly
- Population-level abstraction: split state-space into regions (called abstract states)

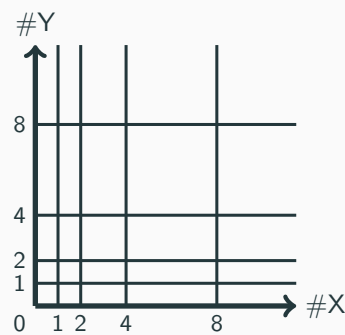

- Idea: Do not treat every state separately!
- States with similar species counts have similar propensities  $\rightarrow$  their behave similarly
- Population-level abstraction: split state-space into regions (called abstract states)

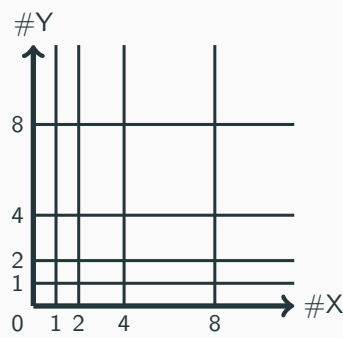

• Population levels grow exponentially

- Idea: Do not treat every state separately!
- States with similar species counts have similar propensities  $\rightarrow$  their behave similarly
- Population-level abstraction: split state-space into regions (called abstract states)

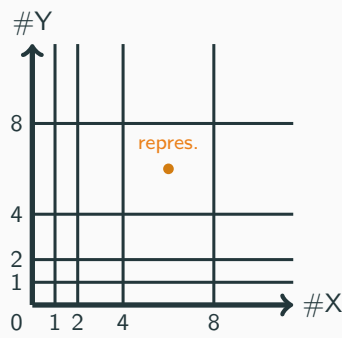

- Population levels grow exponentially
- Choose representative for each abstract state (usually center)

Only precompute *k* segments for each representative.

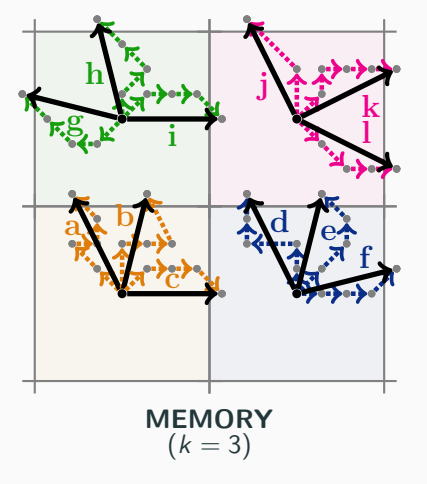

Segments end when they leave the abstract state.

```
\rightarrow Intuition: "significant change"
```
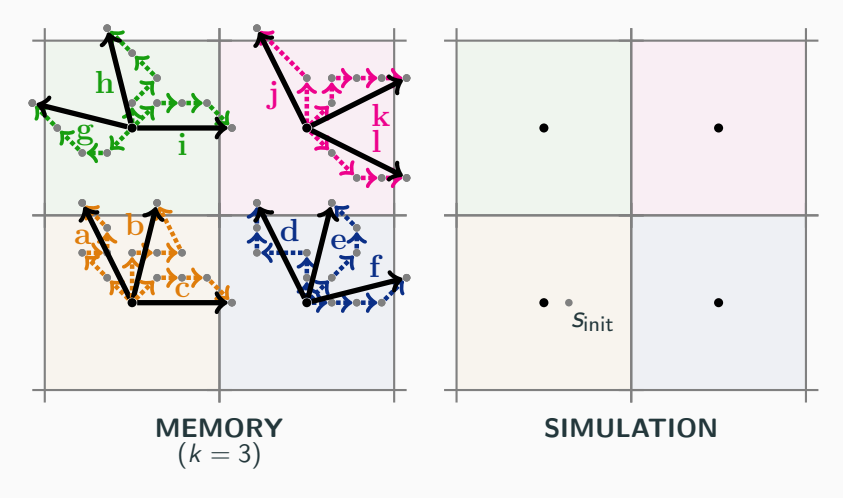

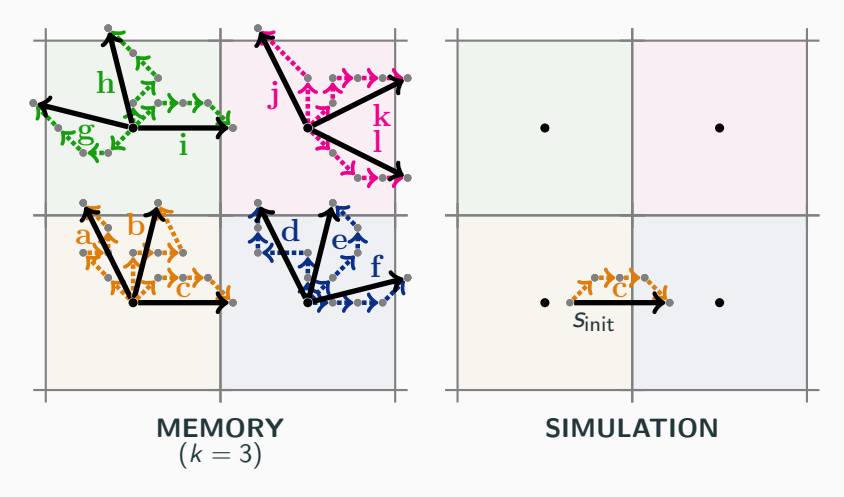

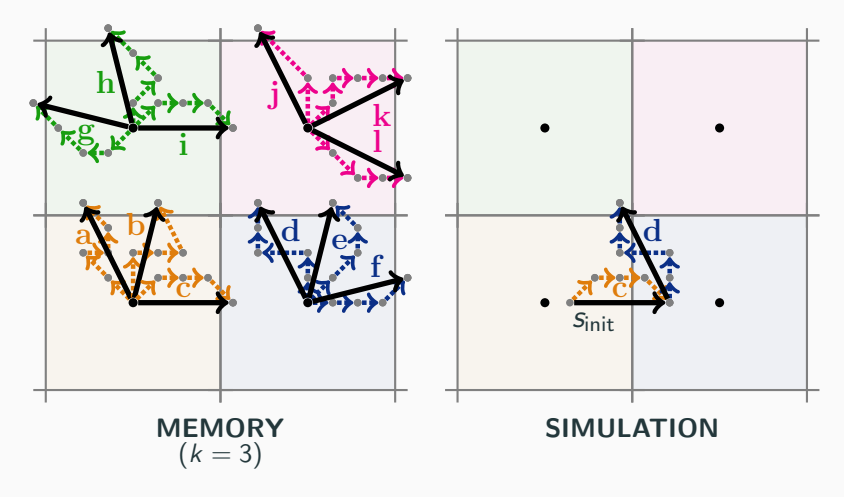

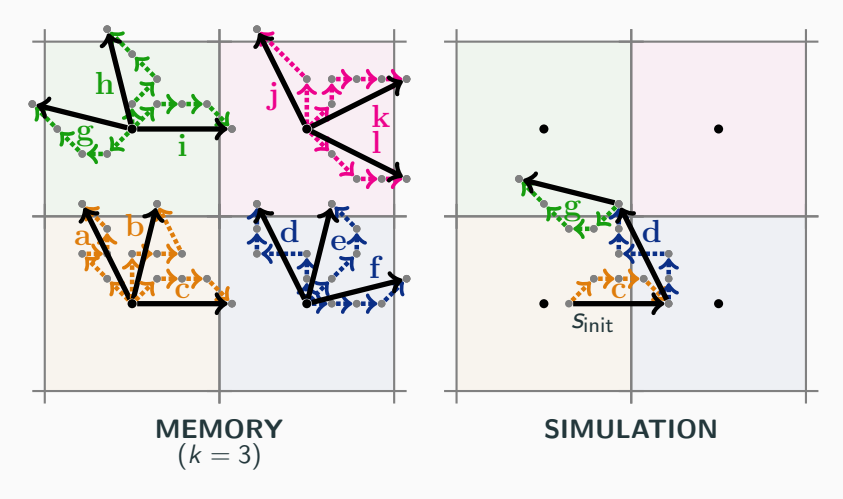

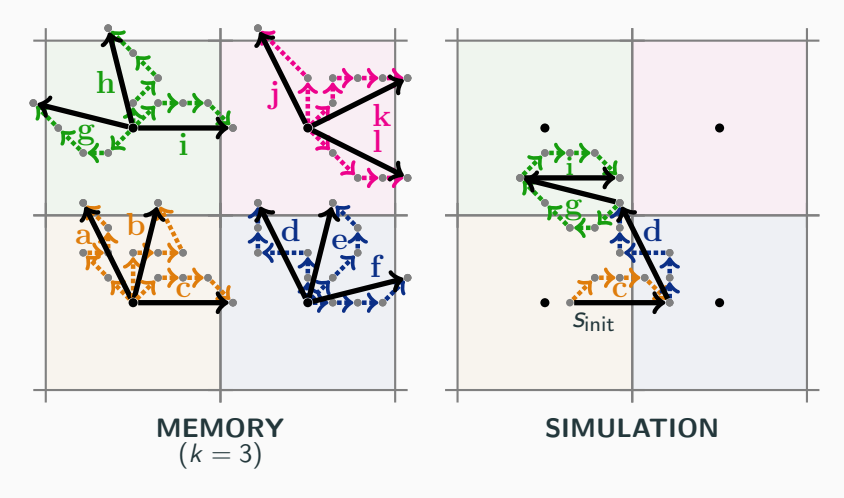

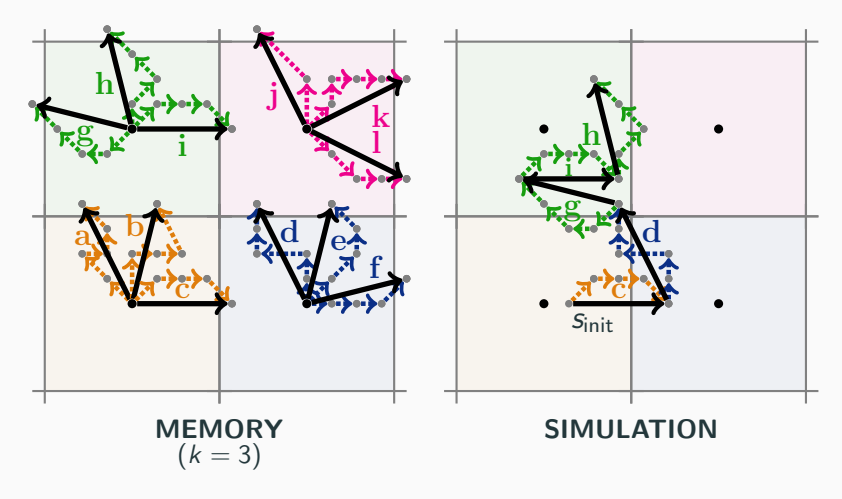

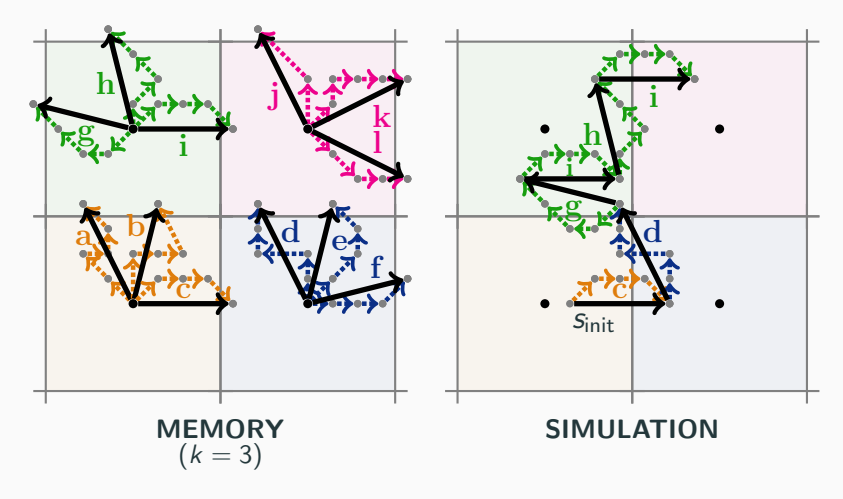

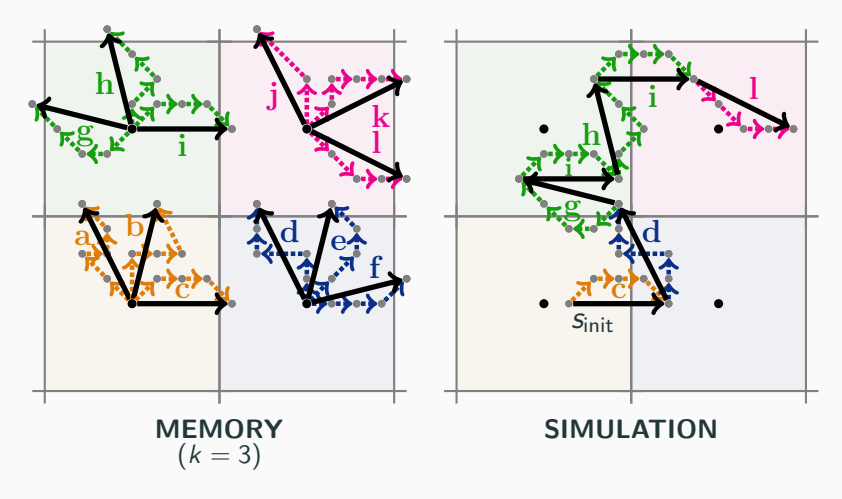

Only precompute *k* segments for each representative.

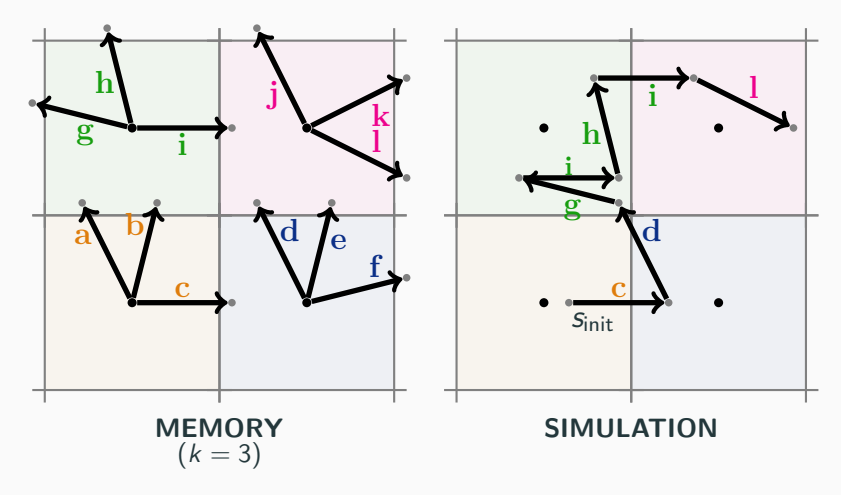

To save memory: Work with summaries instead of segments.

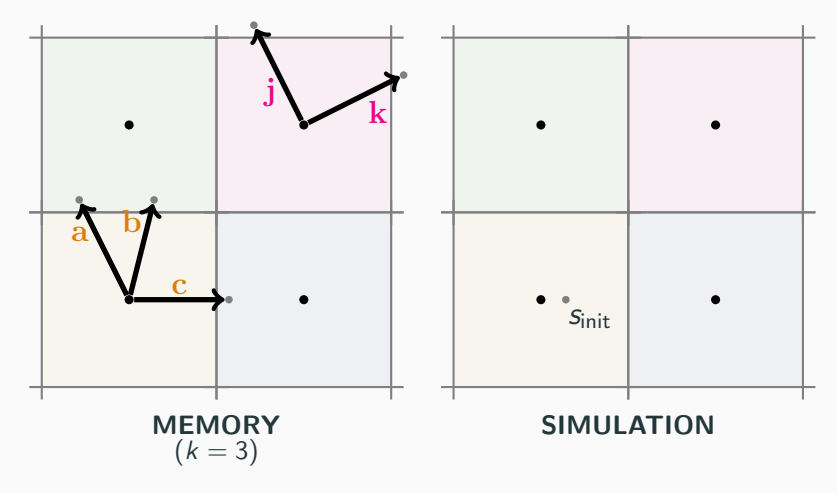

Lazy: Do not precompute but fill memory on-the-fly!

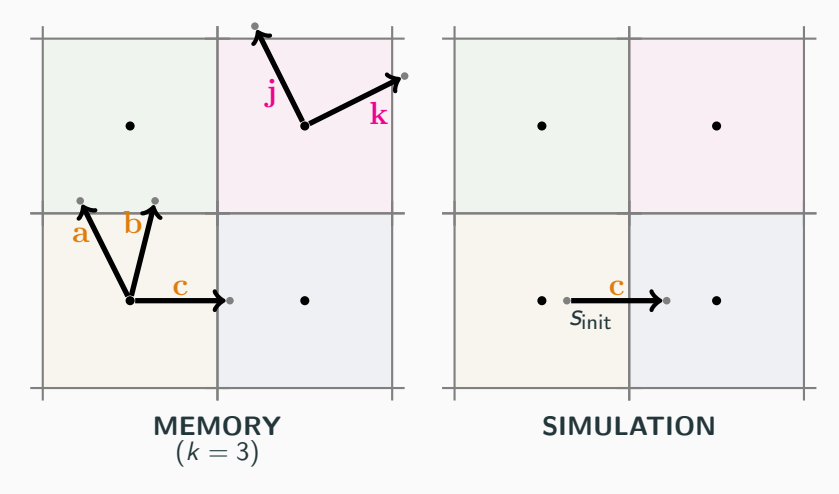

Lazy: Do not precompute but fill memory on-the-fly!
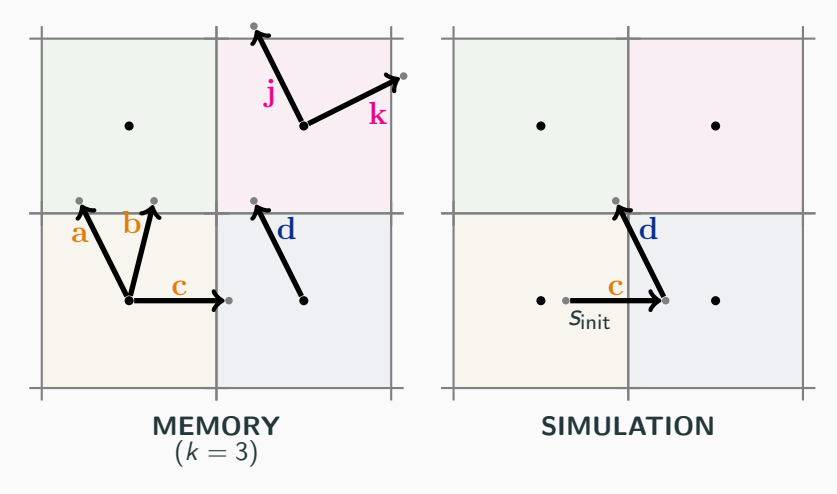

Lazy: Do not precompute but fill memory on-the-fly!

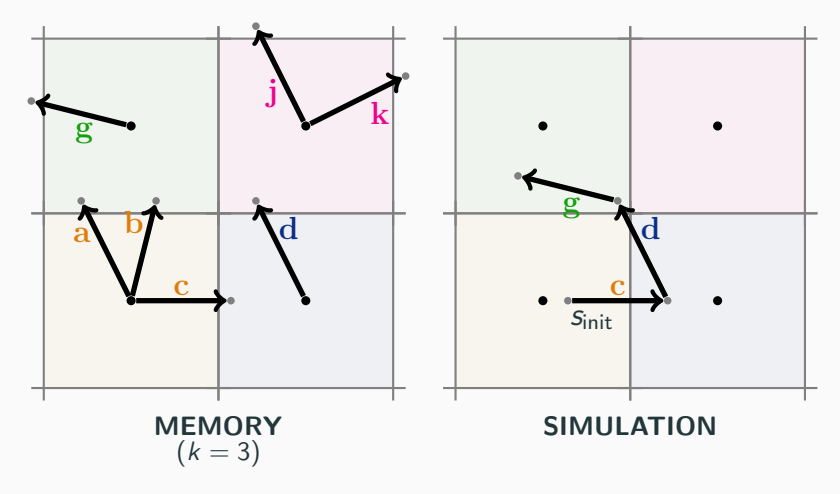

Lazy: Do not precompute but fill memory on-the-fly!

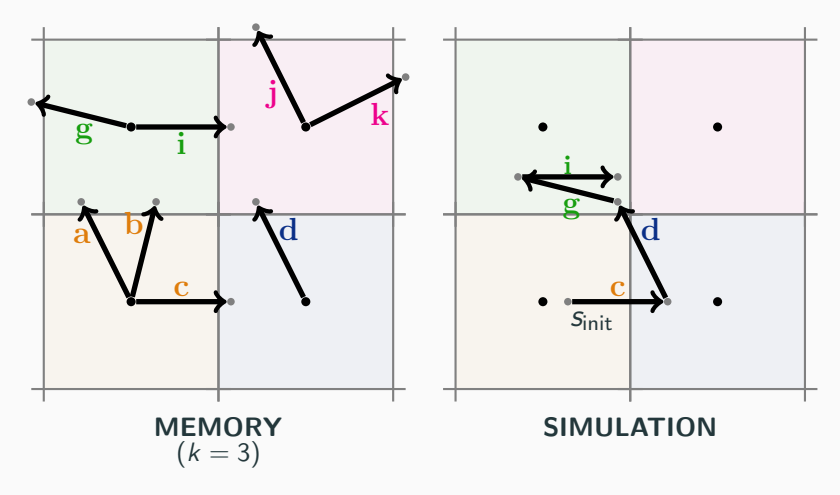

Lazy: Do not precompute but fill memory on-the-fly!

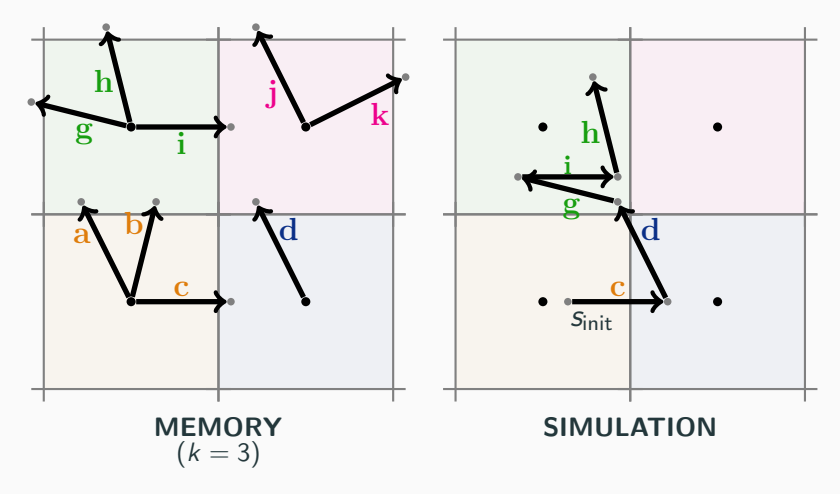

Lazy: Do not precompute but fill memory on-the-fly!

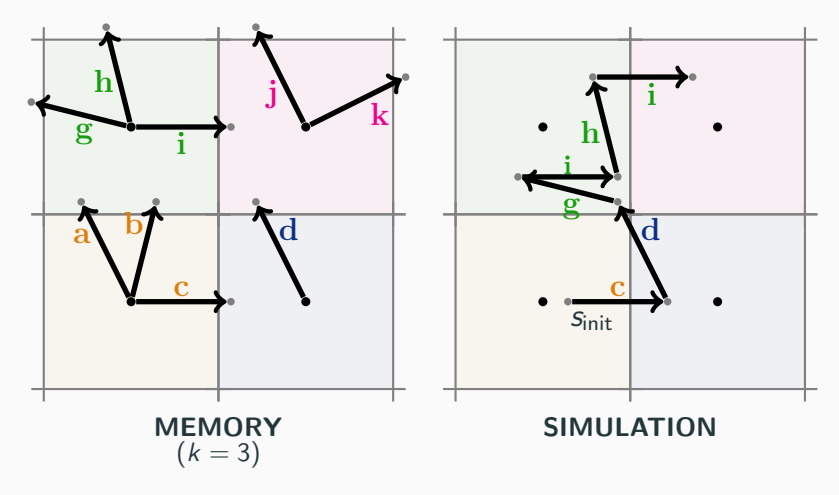

Lazy: Do not precompute but fill memory on-the-fly!

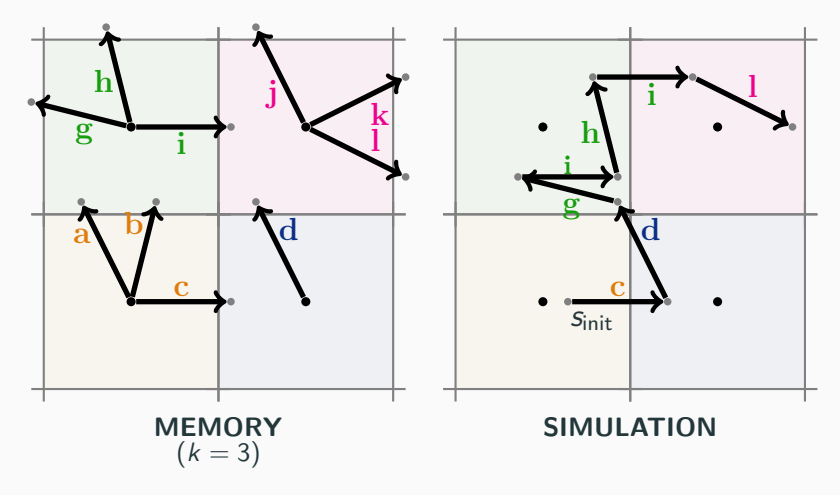

Lazy: Do not precompute but fill memory on-the-fly!

There are two error sources:

There are two error sources:

- 1. Limited number of memorized segments:
	- Cannot faithfully represent actual segment distribution
	- Error vanishes for  $k \to \infty$

There are two error sources:

- 1. Limited number of memorized segments:
	- Cannot faithfully represent actual segment distribution
	- Error vanishes for  $k \to \infty$
- 2. Using representative's segments
	- $\bullet$  Similar species counts  $\rightarrow$  similar propensities  $\rightarrow$  similar segments
	- Error gets smaller if we add more population levels

#### Example: Viral Infection

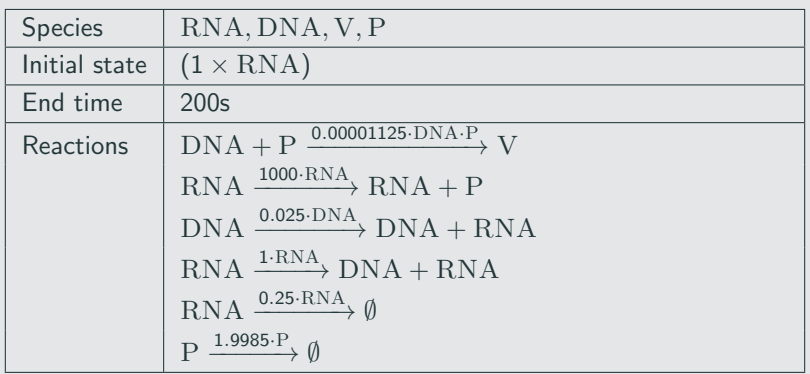

SSA - Simulation 1

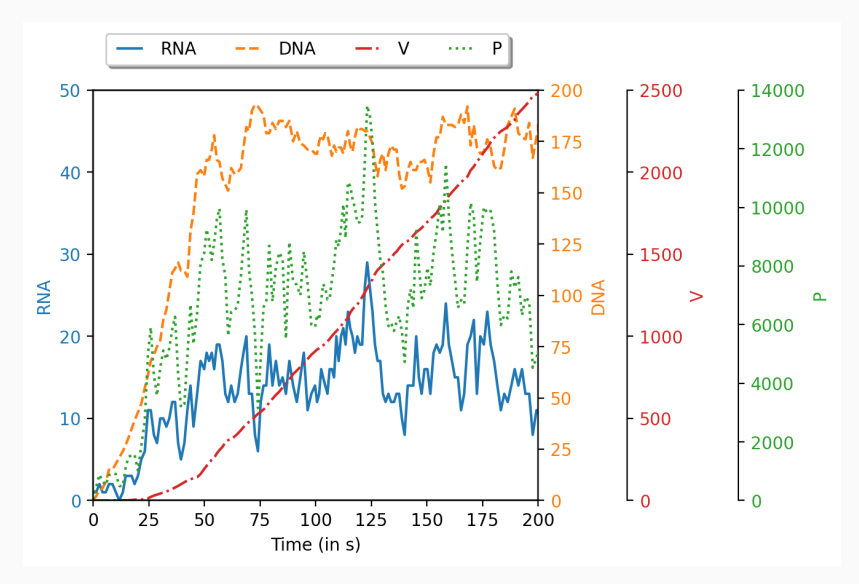

SSA - Simulation 2

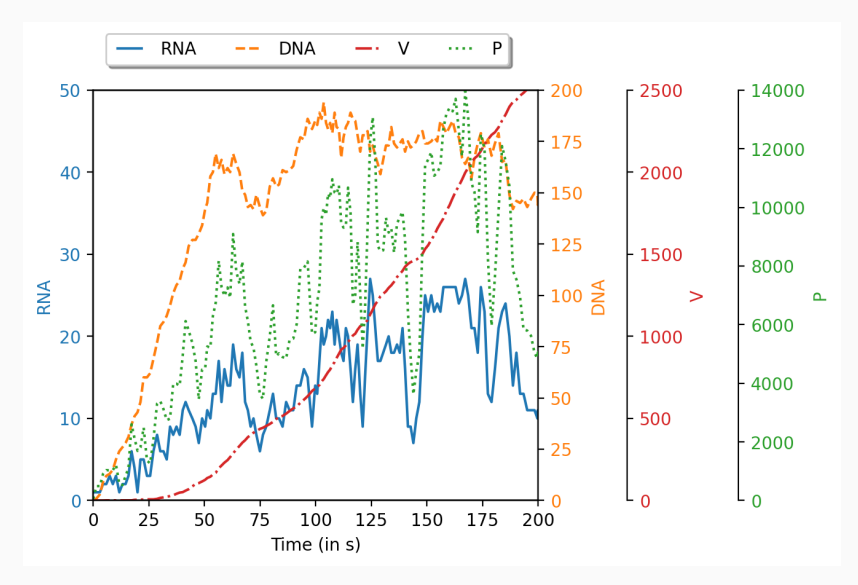

SSA - Simulation 3

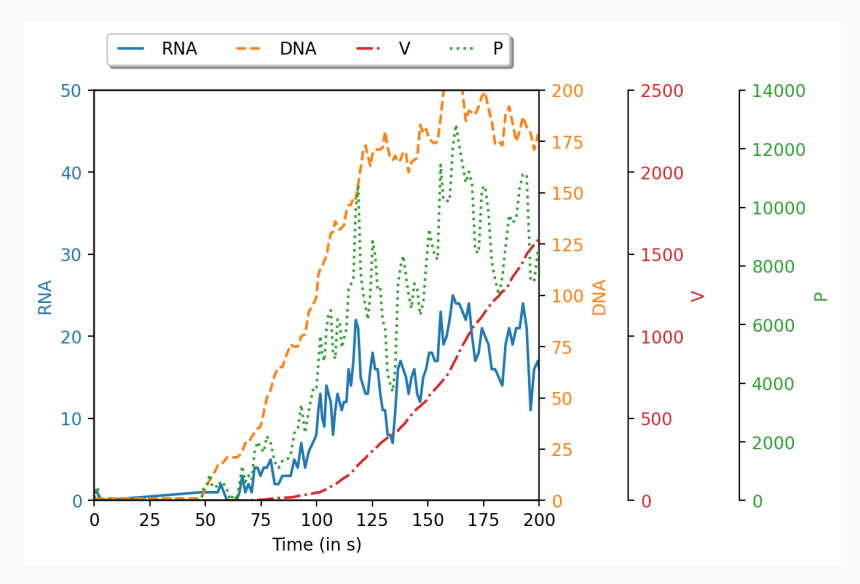

SEG - Simulation 4

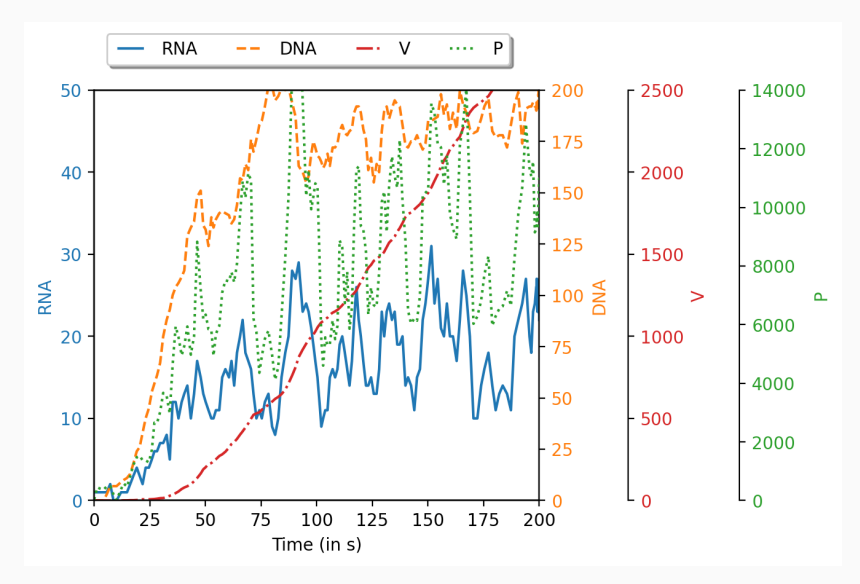

SEG - Simulation 5

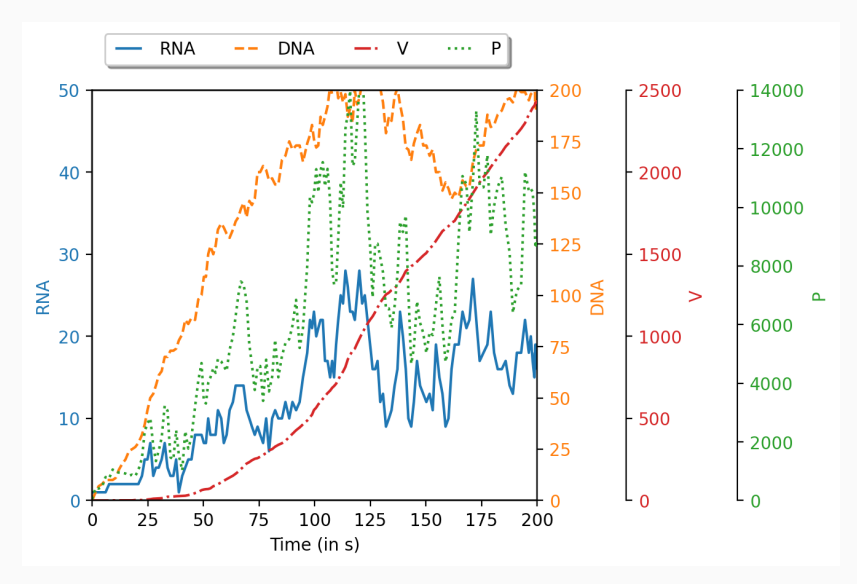

SEG - Simulation 6

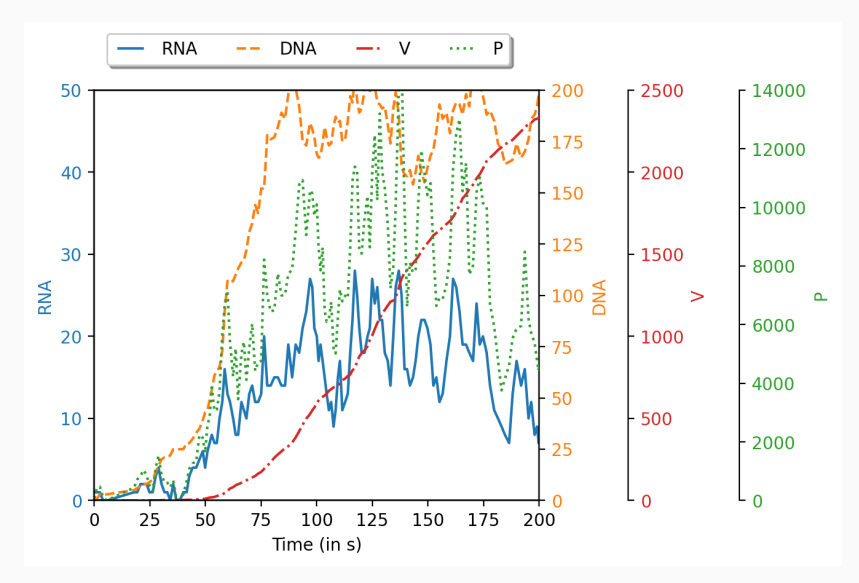

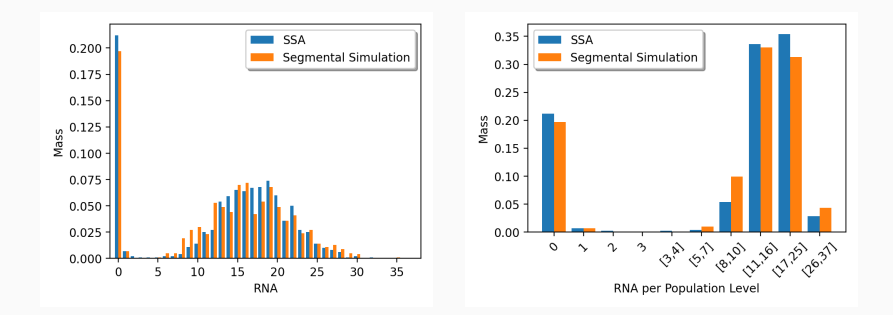

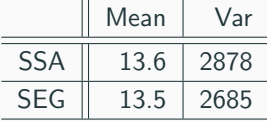

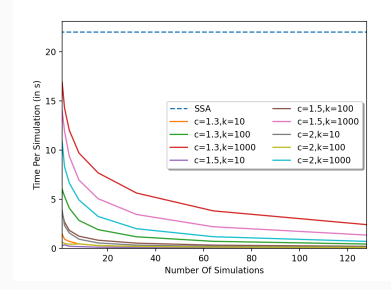

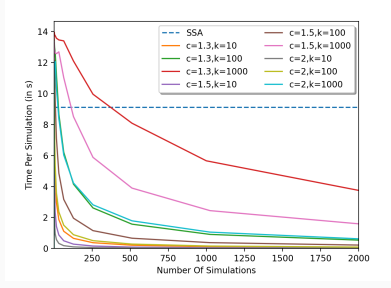

#### Speed-up:

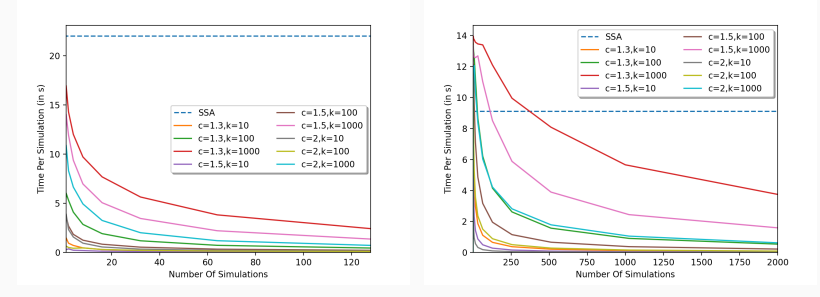

Depends on model and target accuracy

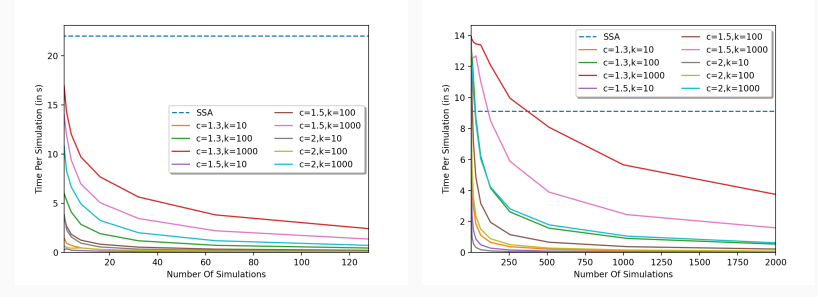

- Depends on model and target accuracy
- Accelerates with number of simulations

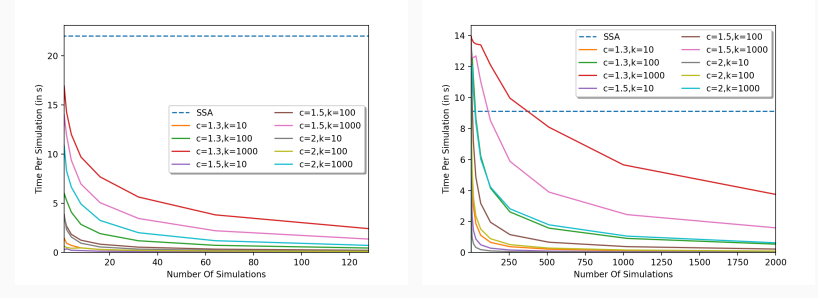

- Depends on model and target accuracy
- Accelerates with number of simulations
- Can already be faster than SSA in first simulation

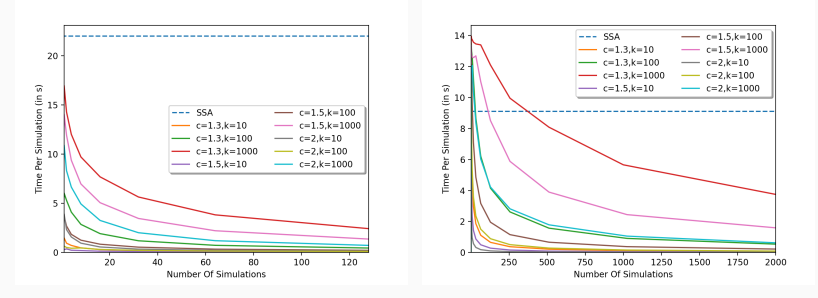

- Depends on model and target accuracy
- Accelerates with number of simulations
- Can already be faster than SSA in first simulation
- Memorization: trade-off between speed and memory

#### Oversimplified comparison with other approaches:

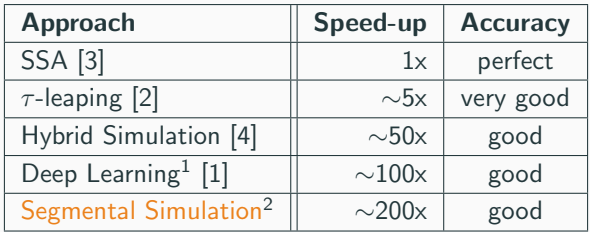

<sup>&</sup>lt;sup>1</sup> requires precomputed data and long training period

<sup>&</sup>lt;sup>2</sup> significant memory requirement

Handle larger models: adaptive memory allocation

- Handle larger models: adaptive memory allocation
- Formal error bounds
- Handle larger models: adaptive memory allocation
- Formal error bounds
- Segmental simulation as general framework for accelerating simulations
- Handle larger models: adaptive memory allocation
- Formal error bounds
- Segmental simulation as general framework for accelerating simulations

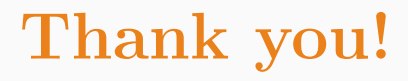

- <span id="page-63-3"></span>[1] Cairoli, F., Carbone, G., Bortolussi, L.: Abstraction of markov population dynamics via generative adversarial nets. In: CMSB'21. pp. 19–35. Springer (2021)
- <span id="page-63-1"></span>[2] Cao, Y., Gillespie, D.T., Petzold, L.R.: Efficient step size selection for the tau-leaping simulation method. The Journal of chemical physics 124(4), 044109 (2006)
- <span id="page-63-0"></span>[3] Gillespie, D.T.: Exact stochastic simulation of coupled chemical reactions. The journal of physical chemistry  $81(25)$ , 2340-2361 (1977)
- <span id="page-63-2"></span>[4] Hepp, B., Gupta, A., Khammash, M.: Adaptive hybrid simulations for multiscale stochastic reaction networks. The Journal of chemical physics 142(3), 034118 (2015)

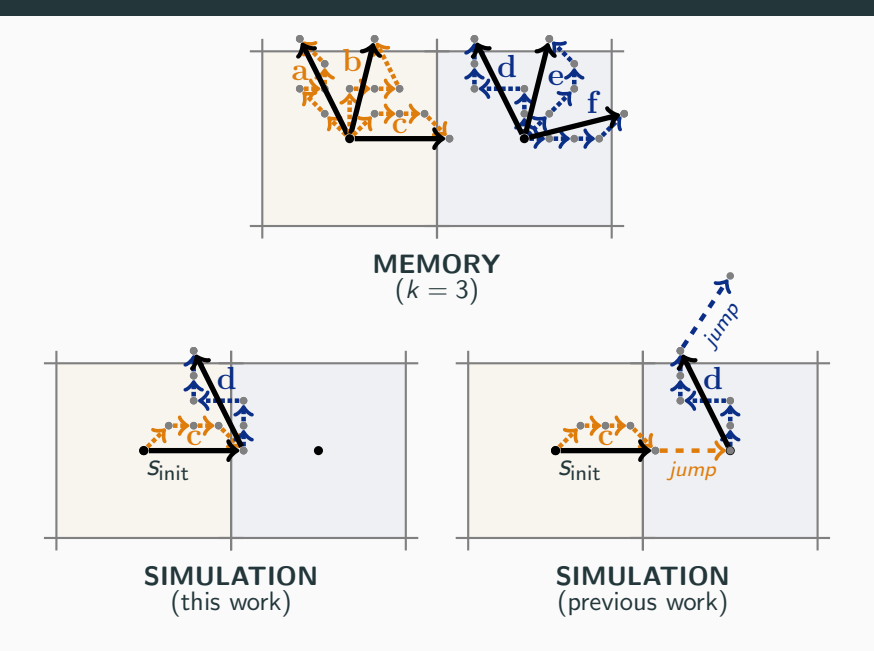

- Only abstract states  $\rightarrow$  rounding
- Rounding looses progress in all but one dimension

- Only abstract states  $\rightarrow$  rounding
- Rounding looses progress in all but one dimension

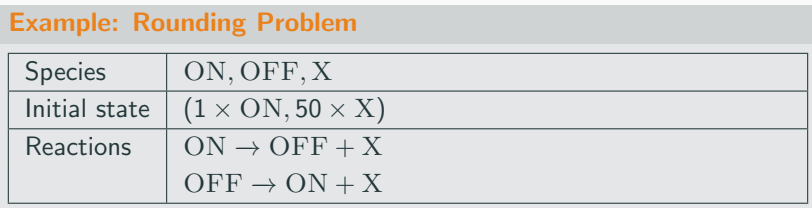

- Only abstract states  $\rightarrow$  rounding
- Rounding looses progress in all but one dimension

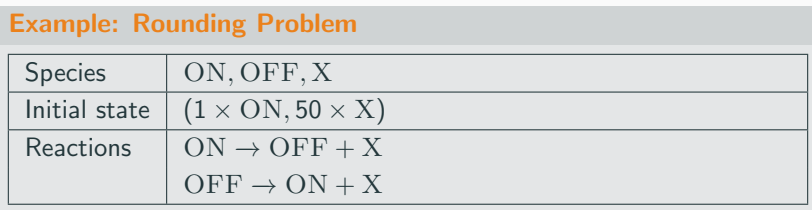

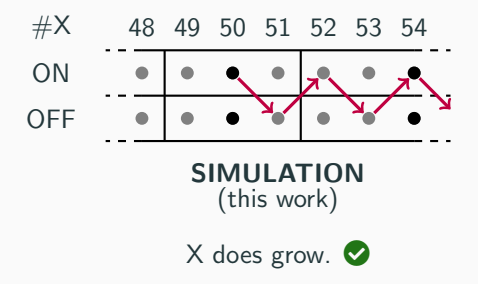

- Only abstract states  $\rightarrow$  rounding
- Rounding looses progress in all but one dimension

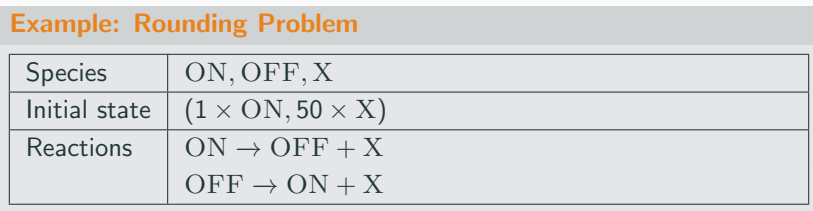

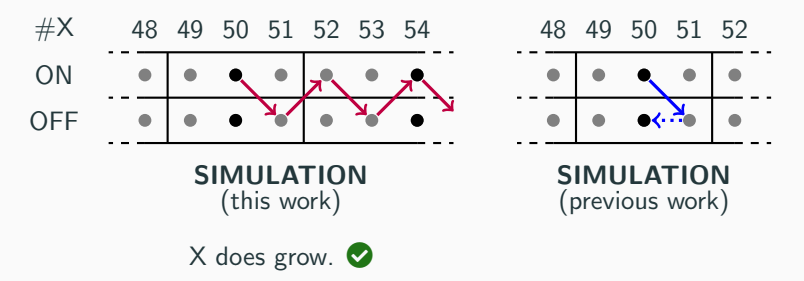

- Only abstract states  $\rightarrow$  rounding
- Rounding looses progress in all but one dimension

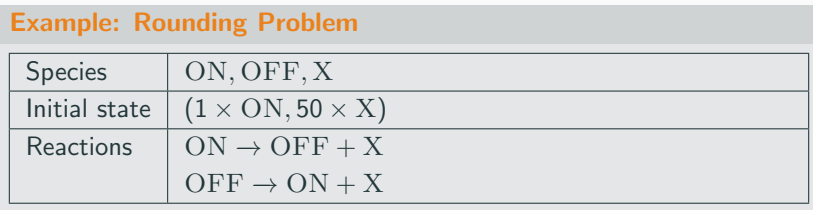

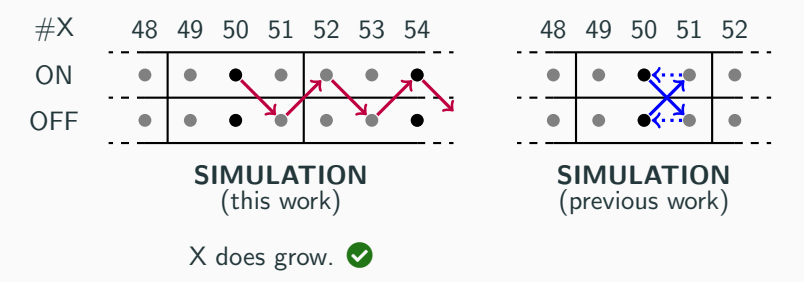

- Only abstract states  $\rightarrow$  rounding
- Rounding looses progress in all but one dimension

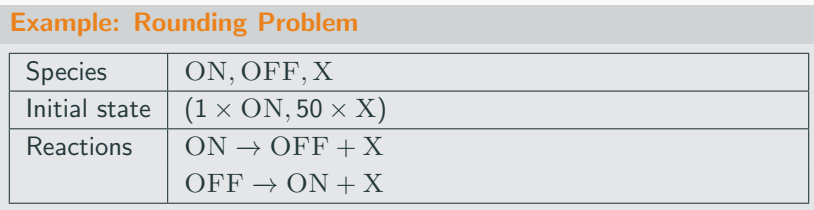

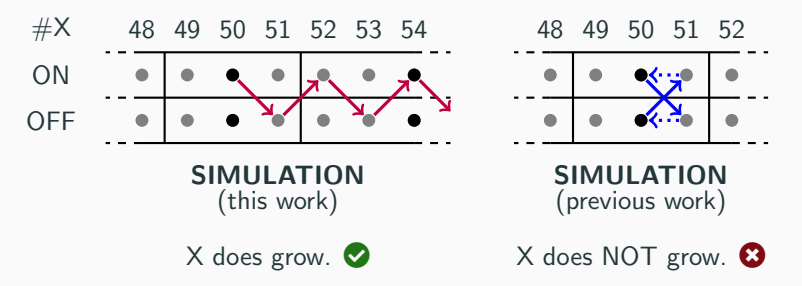

# Lazy Algorithm

```
Inputs : N (CRN), k (number of segments), c (partitioning parameter),
          t_{\text{end}} (time horizon), s_{\text{init}} (initial state) and m (number of simulations)
  Output: list of m segmental simulations
1 simulations := [ ];
2 memory := \{\}\ // mapping each abstract state to a list of segments
3 for 1 to m do
4 s := s_{init}; t := 0; simulation := [(s, t)];5 while t < t_{end} do
6 a := abstractState<sub>c</sub>(s);
7 if |memory(a)| < k then
8 segment := sampleNewSegm(N, a.representative); // sample new segment
9 memory(a).add(segment); // save it for reuse
10 else
11 segment := chooseUniformlyFrom(memory(a)); // reuse old segment
12 end
          // apply segment's relative effects
13 s := s + segment \Delta_{state}; t := t + segment \Delta_{time};14 simulation.add((s, t));15 end
16 simulations.add(simulation);
17 end
18 return simulations
```
|           | Mod. $\parallel$ SSA $\parallel$                    | SEG $k=10$  |  |  | $\parallel$ SEG $k=100$ |  |                                                                                        | $SEG k=1000$ |            |              |
|-----------|-----------------------------------------------------|-------------|--|--|-------------------------|--|----------------------------------------------------------------------------------------|--------------|------------|--------------|
|           |                                                     |             |  |  |                         |  | $ c=2 c=1.5 c=1.3  c=2 c=1.5 c=1.3  c=2 c=1.5 c=1.3 $                                  |              |            |              |
|           | PP $\ 0.014s\ $ 70x 70x 70x 70x 70x 23x 23x 23x 23x |             |  |  |                         |  |                                                                                        |              |            | 12x          |
| VI        |                                                     |             |  |  |                         |  | $0.88s$   730x  380x  180x  100x  48x  17x   8.6x  4.8x                                |              |            | 2.9x         |
| <b>TS</b> | 22s                                                 | 360x        |  |  |                         |  | $360 \times  340 \times  390 \times  350 \times  280 \times  250 \times  190 \times  $ |              |            | $110 \times$ |
| RP        | 9.1s                                                | $760\times$ |  |  |                         |  | $540x$ 320x 300x 140x 62x 54x                                                          |              | $21\times$ | $7.4\times$  |

Table 1: Average run-time of one SSA simulation and the speedup factor of segmental simulation when computing 10,000 simulations with different abstraction parameters.

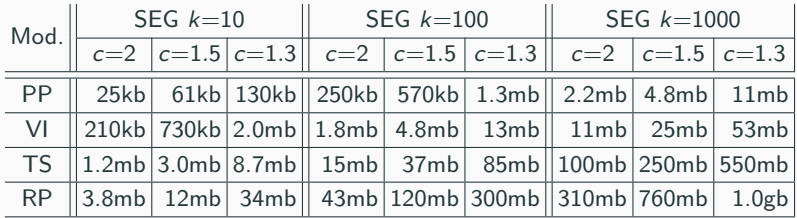

Table 2: Size of segmental abstraction after 10,000 simulations for different parameters.